## Travaux pratiques - E.D.P.

## Groupe 3

## Travail individuel et personnel

## Table des matières

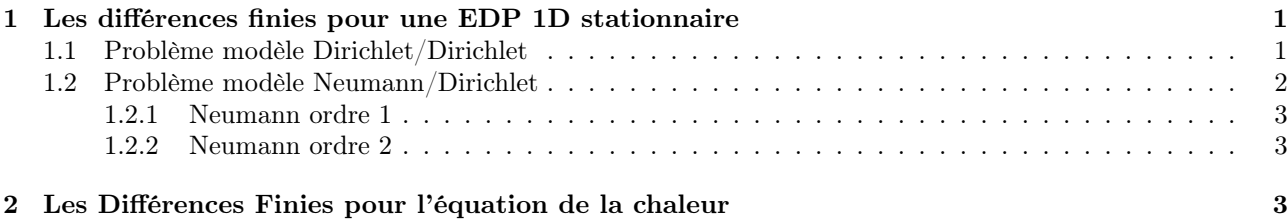

# <span id="page-0-0"></span>1 Les différences finies pour une EDP 1D stationnaire

## <span id="page-0-1"></span>1.1 Problème modèle Dirichlet/Dirichlet

On souhaite résoudre par un schéma de type différences finies le problème suivant

<span id="page-0-2"></span>
$$
-u''(x) = f(x), \forall x \in ]a; b[ \qquad (1.1)
$$

$$
u(a) = u_a \in \mathbb{R} \tag{1.2}
$$

$$
u(b) = u_b \in \mathbb{R} \tag{1.3}
$$

Par exemple, on peut prendre comme jeu de données  $a = -\frac{1}{4}\pi$ ,  $b = \frac{4}{3}\pi$ ,  $f(x) = -9\cos(3x - 1) + \sin(x)$ ,  $u_a =$  $-\frac{1}{2}$ exemple, on peut prendre con<br>  $\sqrt{2}$ -cos  $(\frac{3}{4}\pi + 1)$  et  $u_b = -\frac{1}{2}$  $\sqrt{3}$ -cos (-1). Dans ce cas la solution exacte est  $u(x) = -\cos(3x - 1) + \sin(x)$ . On définit la matrice associée au laplacien (en 1D opérateur dérivée seconde) discrétisé à l'ordre 2 par  $\mathbb{K} \in \mathcal{M}_d(\mathbb{R})$  avec ¨ ˛

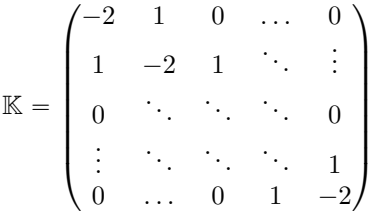

<span id="page-0-3"></span>Q. 1 Ecrire une fonction Lap1D (fichier Lap1D.m) permettant de générer cette matrice et un petit programme (fichier  $prg0.m$ ) permettant de la tester/valider rapidement.

L'archive fournie, fichier [CodesEDP0G3.zip](https://www.math.univ-paris13.fr/~cuvelier/docs/Enseignements/Energetique/MethNumII/21-22/CodesEDP0G3.zip) sur page web, contient le script/programme EDP0, et les fonctions setEDP0 et solveEDP0, permettant de résoudre numériquement le problème [\(1.1\)](#page-0-2)-[\(1.2\)](#page-0-2)-[\(1.3\)](#page-0-2) par un schéma différences finies d'ordre 2. Ce programme va afficher la solution numérique obtenue, la solution exacte et l'erreur. La fonction solveEDP0 utilise la fonction Lap1D que vous avez implémentée.

Dans ce programme, la variable x contient l'ensemble des  $x_i$ ,  $i \in [0, N]$ , discrétisation régulière de l'intervalle  $[a; b]$  définie par

$$
x_i = a + ih, \text{ avec } h = (b - a)/N.
$$

<span id="page-1-1"></span>Q. 2 Ecrire le programme OrdreEDP0 (fichier OrdreEDP0.m) permettant de représenter l'erreur en fonction du pas h de discrétisation en échelle logarithmique et d'afficher l'ordre de la méthode. Un exemple de représentation est donné en Figure [1.](#page-1-1)

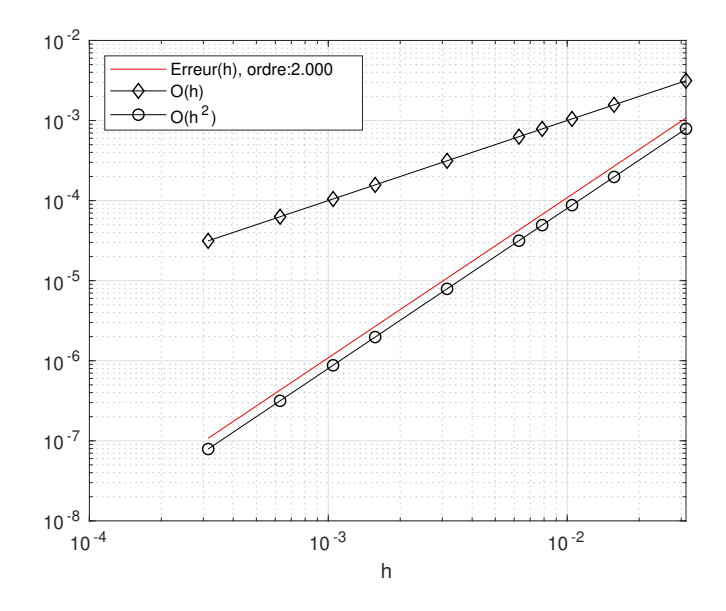

FIGURE  $1$  – Représentation de l'erreur en fonction de  $h$ 

<span id="page-1-2"></span>Q. 3 1. Sur le même principe que l'exemple précédent, écrire les fonctions setEDP1 et solveEDP1, ainsi que le programme EDP1 permettant de calculer une solution approchée de :

$$
-u''(x) + \nu u(x) = f(x), \forall x \in ]a; b[ \qquad (1.4)
$$

$$
u(a) = u_a \in \mathbb{R} \tag{1.5}
$$

$$
u(b) = u_b \in \mathbb{R} \tag{1.6}
$$

avec  $\nu \geq 0$ . Avec un choix judicieux de données, ce programme représentera la solution approchée ainsi que la solution exacte.

2. Ecrire le programme OrdreEDP1 (fichier OrdreEDP1.m) permettant de représenter, en échelle logarithmique, l'erreur en fonction du pas h de discrétisation et d'afficher l'ordre de la méthode. Le jeu de données sera choisi judicieusement. '

### A faire en 1h00 (temps indicatif)

- $\Diamond$  Créer une archive compressée nommée <NOM>-TP2-part1-[Q1a](#page-0-3)[Q3](#page-1-2) contenant l'ensemble des fichiers nécessaires à l'execution des programmes demandés en [Q1](#page-0-3) à [Q3.](#page-1-2) Ici <NOM> correspond évidemment à votre nom.
- ˛ Envoyer un mail à l'enseignant ayant pour sujet "<NOM> TP2 part1 [Q1](#page-0-3) a [Q3](#page-1-2)" et y joindre l'archive.

#### <span id="page-1-0"></span>1.2 Problème modèle Neumann/Dirichlet

On cherche à résoudre par un schéma de type différences finies le problème suivant

<span id="page-1-3"></span>
$$
-u''(x) = f(x), \forall x \in ]a; b[ \tag{1.7}
$$

$$
u'(a) = v_a \in \mathbb{R} \tag{1.8}
$$

$$
u(b) = u_b \in \mathbb{R} \tag{1.9}
$$

Par exemple, on peut prendre comme jeu de données  $a = -\frac{1}{5}\pi$ ,  $b = \frac{4}{3}\pi$ ,  $f(x) = 20x^3 + 9\cos(3x - 2)$ ,  $v_a =$ Par exemple, on peut prendre comme jeu de données  $a = -\frac{1}{5}\pi$ ,  $b = \frac{4}{3}\pi$ ,  $f(x) = 20x^3 + 9\cos(3x - 2)$ ,  $v_a = -\frac{1}{125}\pi^4 + 3\sin(\frac{3}{5}\pi + 2)$  et  $u_b = -\frac{1024}{243}\pi^5 + \cos(-2)$ . Dans ce cas la solution exacte est  $u(x) = -x^5 +$  $\cos(3 x - 2)$ .

#### <span id="page-2-0"></span>1.2.1 Neumann ordre 1

Dans la condition aux limites de Neumann [\(1.8\)](#page-1-3), on va approcher  $u'(a)$  à l'ordre 1 par  $\frac{u(a+h)-u(a)}{h}$ 

Q. 4 Ecrire les fonctions setEDP2 et solveEDP2, ainsi que le programme EDP2 permettant de représenter une solution approchée du problème précédent.

Q. 5 Ecrire le programme OrdreEDP2 (fichier OrdreEDP2.m) permettant de représenter l'erreur en fonction du pas h de discrétisation en échelle logarithmique et d'afficher l'ordre de la méthode. '

#### <span id="page-2-1"></span>1.2.2 Neumann ordre 2

Dans la condition aux limites de Neumann [\(1.8\)](#page-1-3), on va approcher  $u'(a)$  à l'ordre 2 par  $\frac{-u(a+2h)+4u(a+h)-3u(a)}{2h}$ 

Q. 6 Ecrire la fonction solveEDP3 permettant de résoudre le problème  $(1.7)-(1.8)-(1.9)$  $(1.7)-(1.8)-(1.9)$  $(1.7)-(1.8)-(1.9)$  $(1.7)-(1.8)-(1.9)$  $(1.7)-(1.8)-(1.9)$  à l'ordre 2 ainsi que le programme EDP3 permettant de représenter une solution approchée à l'ordre 2 de ce problème. '

<span id="page-2-4"></span>Q. 7 Ecrire le programme OrdreEdp3 (fichier OrdreEDP3.m) permettant de représenter l'erreur en fonction du pas h de discrétisation en échelle logarithmique et d'afficher l'ordre de la méthode. '

#### <span id="page-2-3"></span> $-$  A faire en 2h00 (temps indicatif)  $-$

- $\Diamond$  Créer une archive compressée nommée <NOM>-TP2-part1-[Q4a](#page-2-3)[Q7](#page-2-4) contenant l'ensemble des fichiers nécessaires à l'execution des programmes demandés en [Q4](#page-2-3) à [Q7.](#page-2-4) Ici <NOM> correspond évidemment à votre nom.
- ˛ Envoyer un mail à l'enseignant ayant pour sujet "<NOM> TP2 part1 [Q4](#page-2-3) a [Q7](#page-2-4)" et y joindre l'archive.

## <span id="page-2-2"></span>2 Les Différences Finies pour l'équation de la chaleur

On souhaite résoudre numériquement l'E.D.P. suivante

<span id="page-2-5"></span>
$$
\frac{\partial u}{\partial t}(t,x) - \nu \frac{\partial^2 u}{\partial x^2}(t,x) + c(x)u(t,x) = f(t,x), \ \forall (t,x) \in ]t_0; t_0 + T] \times ]a; b[,
$$
\n(2.1)

$$
u(t_0, x) = u_0(x), \ \forall x \in [a; b], \tag{2.2}
$$

$$
u(t, a) = u_a(t), \ \forall t \in [t_0; t_0 + T], \tag{2.3}
$$

$$
u(t,b) = u_b(t), \ \forall t \in [t_0; t_0 + T]. \tag{2.4}
$$

avec  $\nu$  un réel strictement positif,  $t_0 \in \mathbb{R}$ ,  $T > 0$ ,  $(a, b) \in \mathbb{R}^2$ ,  $a < b$  et c une fonction positive.

On note  $t^n$ ,  $n \in [0, N_t]$  et  $x_i, i \in [0, N_x]$  les discrétisations régulières des intervalles  $[t_0; t_0 + T]$  et  $[a; b]$  avec  $N_t$  pas de discrétisation en temps et  $N_x$  pas de discrétisation en espace.

On souhaite implémenter deux schémas de résolution de cette E.D.P. :

$$
\frac{u_i^{n+1} - u_i^n}{\Delta t} - \nu \frac{u_{i+1}^{n+1} - 2u_i^{n+1} + u_{i-1}^{n+1}}{\Delta x^2} + c_i u_i^{n+1} = f_i^{n+1}.
$$
\n(2.5)

et

$$
\frac{u_i^{n+1} - u_i^n}{\Delta t} - \nu \frac{u_{i+1}^n - 2u_i^n + u_{i-1}^n}{\Delta x^2} + c_i u_i^n = f_i^n.
$$
\n(2.6)

où  $\Delta t = T/N_t$ ,  $\Delta x = (b - a)/N_x$ ,  $f_i^n = f(t^n, x_i)$ ,  $c_i = c(x_i)$  et  $u_i^n ≈ u(t^n, x_i)$ .

On rappelle que le premier schéma est le schéma d'Euler implicite et le second le schéma d'Euler explicite. Le schéma d'Euler implicite est inconditionnelement stable et le schéma d'Euler explicite est stable sous la condition de C.F.L.

$$
\nu \frac{\Delta t}{\Delta x^2} \leqslant \frac{1}{2}.
$$

On note,  $\forall n \in [0, N_t], U^n$  les vecteurs de dimension  $N_x + 1$ , de composantes  $U_i^n = u_{i-1}^n$ ,  $\forall i \in [1, N_x + 1]$ .

**Q.** 8 Pour chaque schéma, écrire sur feuille et **de manière détaillée** la discrétisation de l'E.D.P.  $(2.1)$  à  $(2.4)$ 

On étudie cette E.D.P. avec les données  $t_0 = 0, T = 1, a = -\frac{1}{4}, b = \frac{4}{5}, \nu = \frac{1}{3}, k = 3$ 

$$
c(x) = x^2 + \frac{1}{5},
$$
  
\n
$$
f(t,x) = \frac{1}{5}(5x^2 + 1)\cos\left(-\frac{1}{3}\pi + 3x\right)\cos\left(kt\right) - k\cos\left(-\frac{1}{3}\pi + 3x\right)\sin\left(kt\right) + 3\cos\left(-\frac{1}{3}\pi + 3x\right)\cos\left(kt\right),
$$
  
\n
$$
u_0(x) = \cos\left(-\frac{1}{3}\pi + 3x\right),
$$

$$
u_a(t) = \cos\left(\frac{1}{3}\pi + \frac{3}{4}\right)\cos(kt),
$$
  

$$
u_b(t) = \cos\left(-\frac{1}{3}\pi + \frac{12}{5}\right)\cos(kt).
$$

Dans ce cas, la solution exacte est donnée par  $u_{\text{ex}}(t, x) = \cos \left(-\frac{1}{3} \pi + 3 x\right) \cos\left(kt\right)$ .

<span id="page-3-0"></span>Q. 9 Pour résoudre l'E.D.P. par un schéma d'Euler implicite, des codes sont fournis ( archive [CodesEDPcha](https://www.math.univ-paris13.fr/~cuvelier/docs/Enseignements/Energetique/MethNumII/21-22/CodesEDPchaleurG3.zip)[leurG3.zip](https://www.math.univ-paris13.fr/~cuvelier/docs/Enseignements/Energetique/MethNumII/21-22/CodesEDPchaleurG3.zip) sur la page web du cours ) : le programme mainChaleurImplicite.m (script Matlab), ainsi que les fonctions setEDP.m, CalculF.m, NormInf.m et PlotSol.m. Pour executer le programme mainChaleurImplicite, il manque le fichier EulerImplicite.m correspondant à la fonction :

#### $[t, x, u] =$ EulerImplicite(EDP,Nt,Nx)

résolvant l'E.D.P. par un schéma d'Euler implicite avec

- ' EDP : structure, retournée par la fonction setEDP, contenant l'ensemble des données de l'E.D.P. à résoudre.
- $\bullet$  Nt : nombre de pas de discrétisation en temps,
- $\bullet$  Nx : nombre de pas de discrétisation en espace,
- $\bullet$  t : discrétisation en temps (dimension  $Nt+1$ ),
- $\mathbf{x}$  : discrétisation en espace (dimension  $N\mathbf{x}+1$ ),
- $\bullet$  u : u(i,n) solution approchée au temps  $t(n)$  et point  $x(i)$  (dimension  $(Nx+1,Nt+1)$ ),

Ecrire la fonction EulerImplicite. '

Q. 10 1. Pour résoudre l'E.D.P. par un schéma d'Euler explicite, le programme mainChaleurExplicite (script Matlab) est fourni, ainsi que les fonctions setEDP.m CalculF.m, NormInf.m et PlotSol.m (voir question précédente).

Il manque le fichier EulerExplicite.m correspondant à la fonction :

 $[t, x, u] =$ EulerExplicite(EDP,Nt,Nx)

résolvant l'E.D.P. par un schéma d'Euler explicite. Les paramètres sont identiques à ceux de la fonction EulerImplicite.

Ecrire la fonction EulerImplicite.

2. Dans le programme mainChaleurExplicite, changer les paramètres Nx et Nt comme proposé dans le code pour avoir convergence ou divergence...

Comme première application, résoudre numériquement par le schéma implicite d'Euler le problème de conduction thermique dans une barre de longueur  $L = 6$ :

$$
\frac{\partial u}{\partial t}(t,x) - \nu \frac{\partial^2 u}{\partial x^2}(t,x) = 0, \qquad \forall (t,x) \in ]0;T] \times ]0;L[, \qquad (2.7)
$$

$$
u(t_0, x) = u_0(x), \qquad \forall x \in [0; L], \qquad (2.8)
$$

$$
u(t,0) = u_g(t), \qquad \forall t \in [0;T], \qquad (2.9)
$$

 $u(t, L) = u_d(t),$   $\forall t \in [0; T].$  (2.10)

avec  $T = 10$ ,  $u_0(x) = 100$ ,  $\forall x \in [0, L]$ 

$$
u_g(t) = \begin{cases} 100 - 70t, & \forall t \in [0, 1] \\ 30, \ \forall t > 1 \end{cases}
$$

$$
u_d(t) = \begin{cases} 100 - 80t, & \forall t \in [0, 1] \\ 20, \forall t > 1 \end{cases}
$$

- <span id="page-4-0"></span>Q. 11 1. Ecrire le programme  $\varphi$ 11main. m permettant de résoudre ce problème par le schéma d'Euler implicite.
	- 2. Executer ce programme pour différentes valeurs de ν (par exemple  $\nu = 0.1$ ,  $\nu = 1$  et  $\nu = 10$ . Qu'observe $t'$ on ?

Pour la seconde application, la seule modification par rapport à l'application précédente est que la conductivité thermique est une fonction constante par morceaux en espace :

$$
\nu(x) = \begin{cases} 1, & \forall x \in \left[0, \frac{L}{3}\right] \\ 0.2 & \forall x \in \left]\frac{L}{3}, \frac{2L}{3} \\ 0.5 & \forall x \in \left]\frac{2L}{3}, L\right]. \end{cases}
$$

- <span id="page-4-1"></span>Q. 12 1. Expliquer rapidemment, sur feuille, quels sont les modifications à apporter au programme précédant.
	- 2. Ecrire le programme  $\mathfrak{q}12$ main. m permettant de résoudre ce problème par le schéma d'Euler implicite.  $\blacksquare$

### $-$  A faire en 3h00 (temps indicatif)  $-$

- ˛ Créer les 4 archives compressées nommées <NOM>-TP2-[Q9](#page-3-0) à <NOM>-TP2-[Q12](#page-4-1) contenant respectivement l'ensemble des fichiers nécessaires à l'execution des programmes demandés en [Q9](#page-3-0) à [Q12.](#page-4-1) Ici <NOM> correspond évidemment à votre nom.
- $\circ$  Envoyer un mail à l'enseignant ayant pour sujet "<NOM> TP2 [Q9a](#page-3-0)[12](#page-4-1)" et y joindre les 4 archives compressées créées précédement ainsi qu'un scan (format pdf) de la réponse manuscripte à la question Q[.12](#page-4-1) 1.